**Tworzenie korpusów multimodalnych do badania mowy, języka i komunikacji międzyludzkiej**

**Biblioteka Metodologii Lingwistyki 1**

**Konrad Juszczyk**

**Tworzenie korpusów multimodalnych do badania mowy, języka i komunikacji międzyludzkiej**

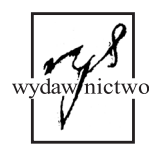

**Poznań 2024**

Projekt okładki: Konrad Juszczyk

Grafika na okładce została wygenerowana przez DALL-E.

Recenzent: dr hab. Włodzimierz Lapis, prof. UAM

> Copyright by: Konrad Juszczyk

Copyright by: Wydawnictwo Rys

**Biblioteka Metodologii Lingwistyki 1 pod redakcją Włodzimierza Lapisa i Konrada Juszczyka**

> Wydanie I Poznań 2024

## **ISBN 978-83-68006-05-6**

**DOI 10.48226/978-83-68006-05-6**

Wydanie:

Wydawnictwo Rys ul. Kolejowa 41 62-070 Dąbrówka tel. 600 44 55 80 e-mail: tomasz.paluszynski@wydawnictworys.com www.wydawnictworys.com

## Spis treści

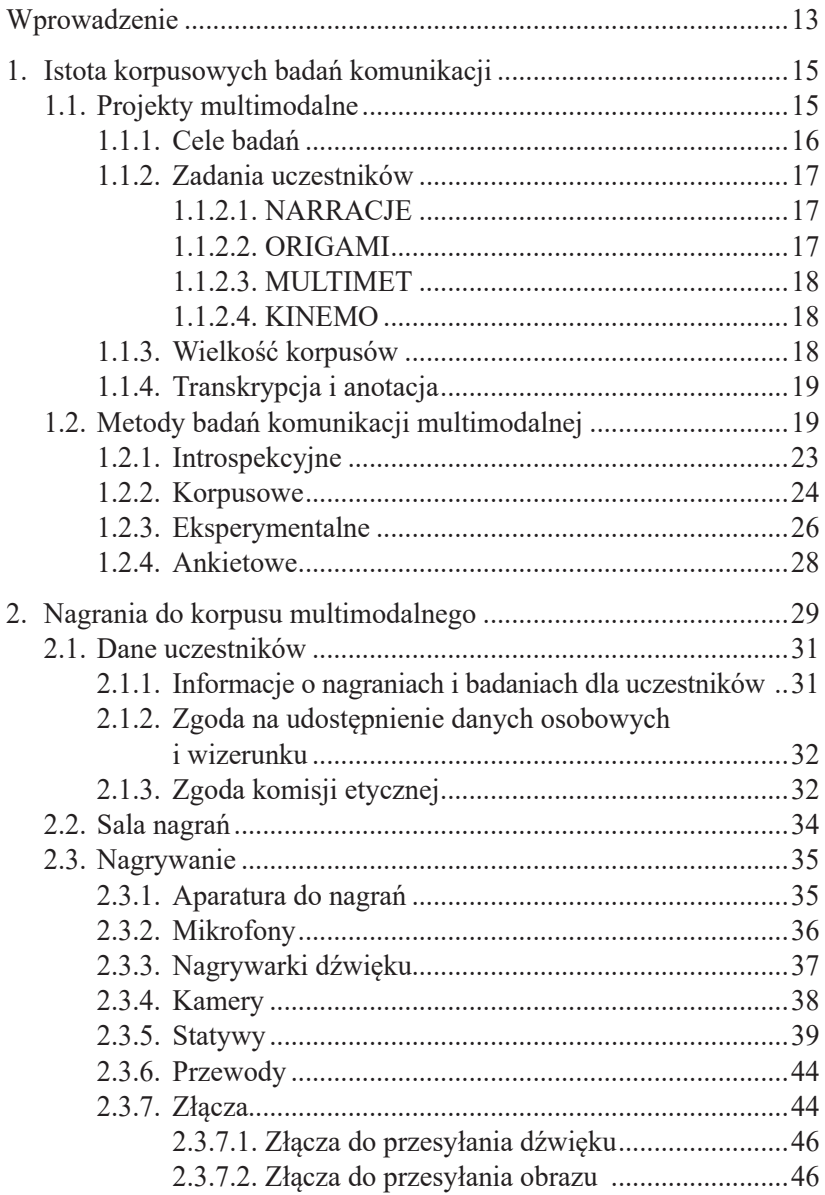

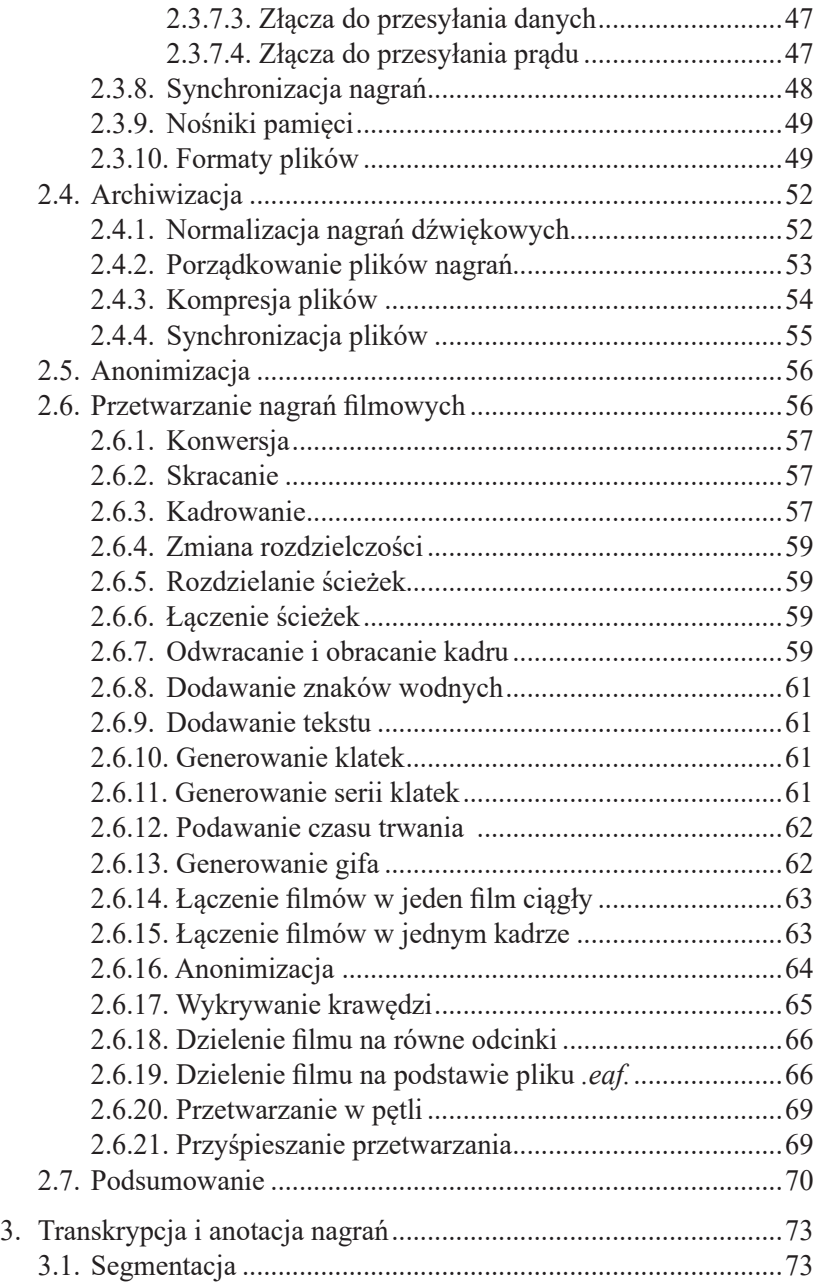

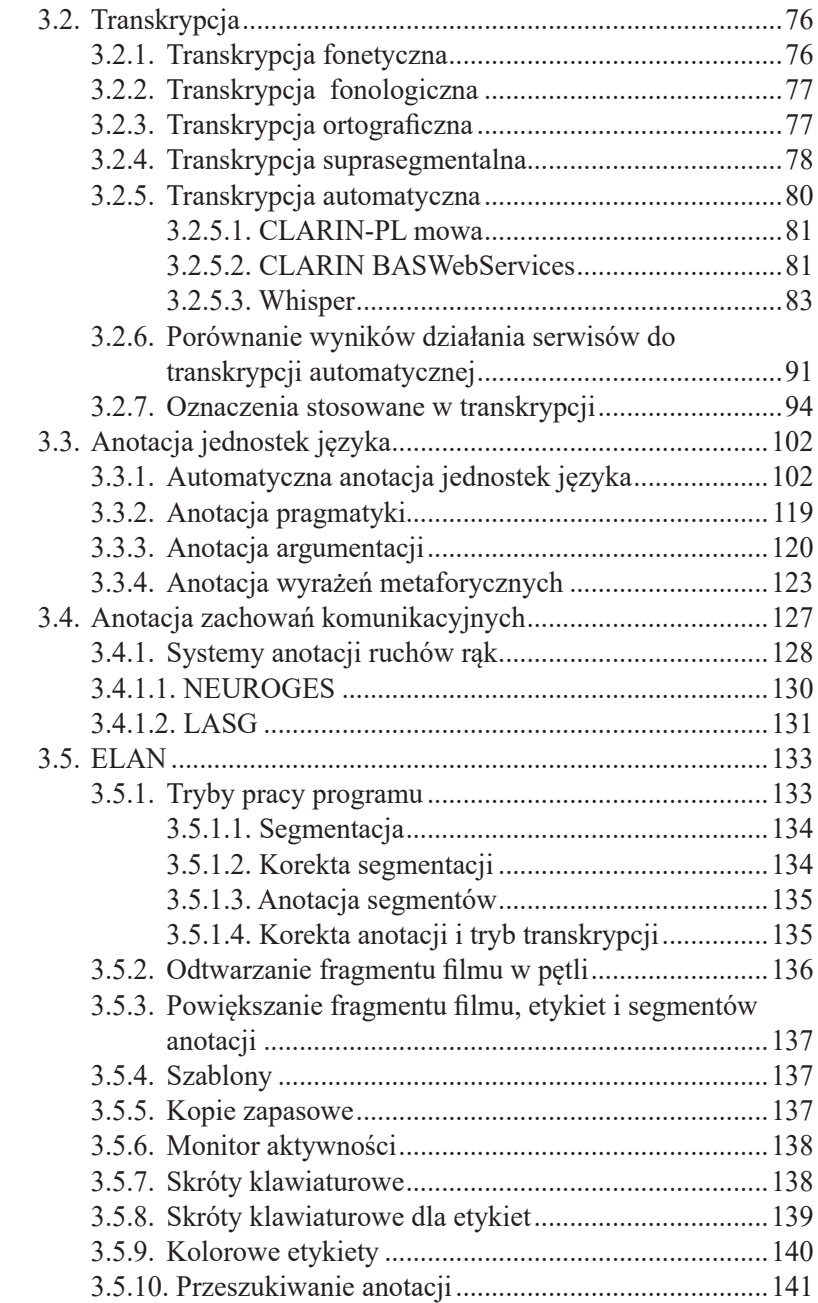

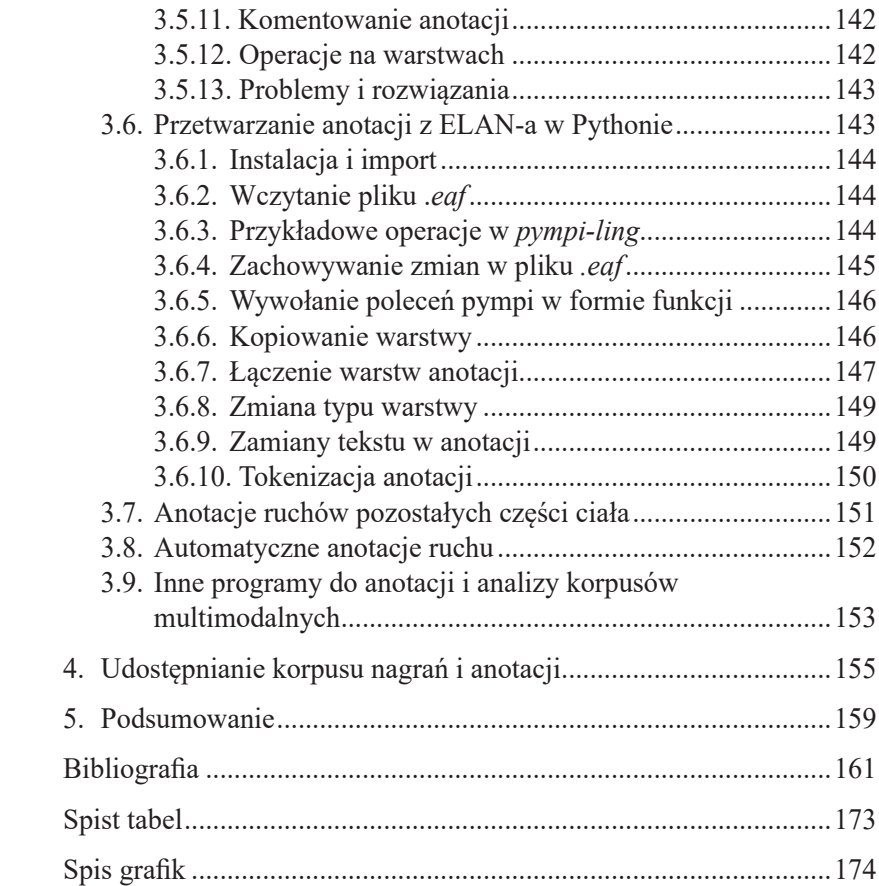